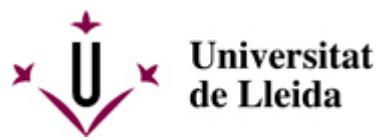

[Web de la universitat de Lleida](http://www.udl.cat/) [ http://www.udl.cat/ ] Pl. de Víctor Siurana, 1 E-25003 Lleida | Tel. +34 973 70 20 00

 **Exposició ETIÒPIA AMB ULLS PROPIS**

Del 8 al 22 de juny de 2009 Vestíbul de l'Edifici Polivalent Campus de Cappont

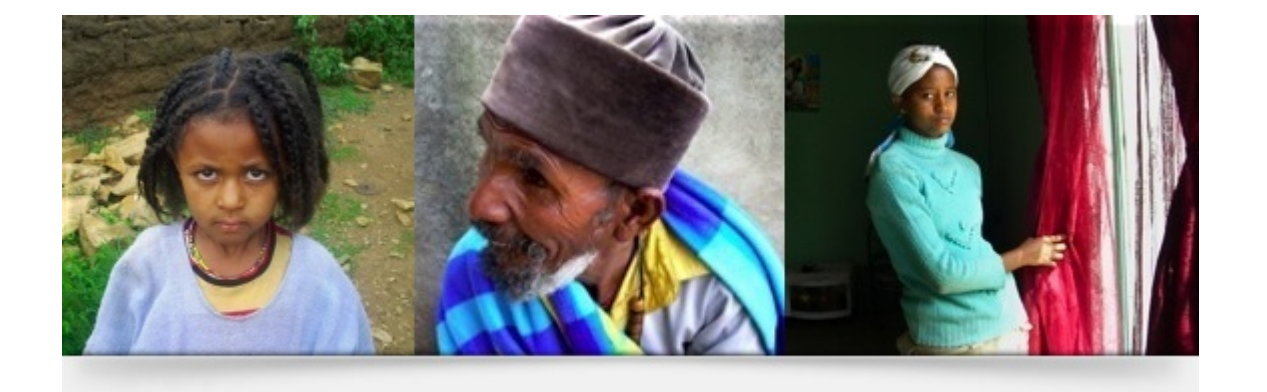

Aquesta exposició pretén que la mateixa població autòctona sigui la que mostri a la societat quina és la visió del seu entorn a partir de la fotografia

Com veuen el seu entorn els adolescents orfes de Wukro, a la província etíop de Tigrai? Aquest és el "leit motif" de l'exposició Etiòpia amb ulls propis, que es podrà veure al campus de Cappont de la UdL fins el proper 22 de juny. L'aparador fotoperiodístic actual que il·lustra el Tercer Món està ple de propostes executades per professionals occidentals que no comparteixen la

cultura del lloc que visiten. Per això, aquesta mostra pretén que la mateixa població autòctona mostri a la societat quina és la visió del seu entorn a partir de la fotografia.

L'exposició neix d'una acció solidària realitzada al juliol de 2008 a la mateixa població de Wukro, cofinançada per l'Ajuntament de Tàrrega, el Grup Segre, l'empresa Fotollum i l'ONG **[Col·lectiu de Suport a Ángel Olaran](http://www.angelolaran.org/)** <http://www.angelolaran.org/>

. El periodista **[Albert González](http://www.albertgonzalez.net/Inici.html)**

## [http://www.albertgonzalez.net/Inici.htm](http://www.albertgonzalez.net/Inici.html)l

va lliurar càmeres a tres grups de 10 joves cadascun amb l'objectiu de fer una revista de vuit pàgines. El resultat de l'experiència és el que es pot veure en aquesta mostra, dividida en tres parts. En primer lloc, un plafó introductori que resumeix el projecte executat. Seguidament es presenta una sèrie de quinze de les millors imatges captades pels participants, acompanyades pel retrat dels seus autors i detalls de la seua biografia. La mostra es completa amb la reproducció de les revistes elaborades pels joves etíops.

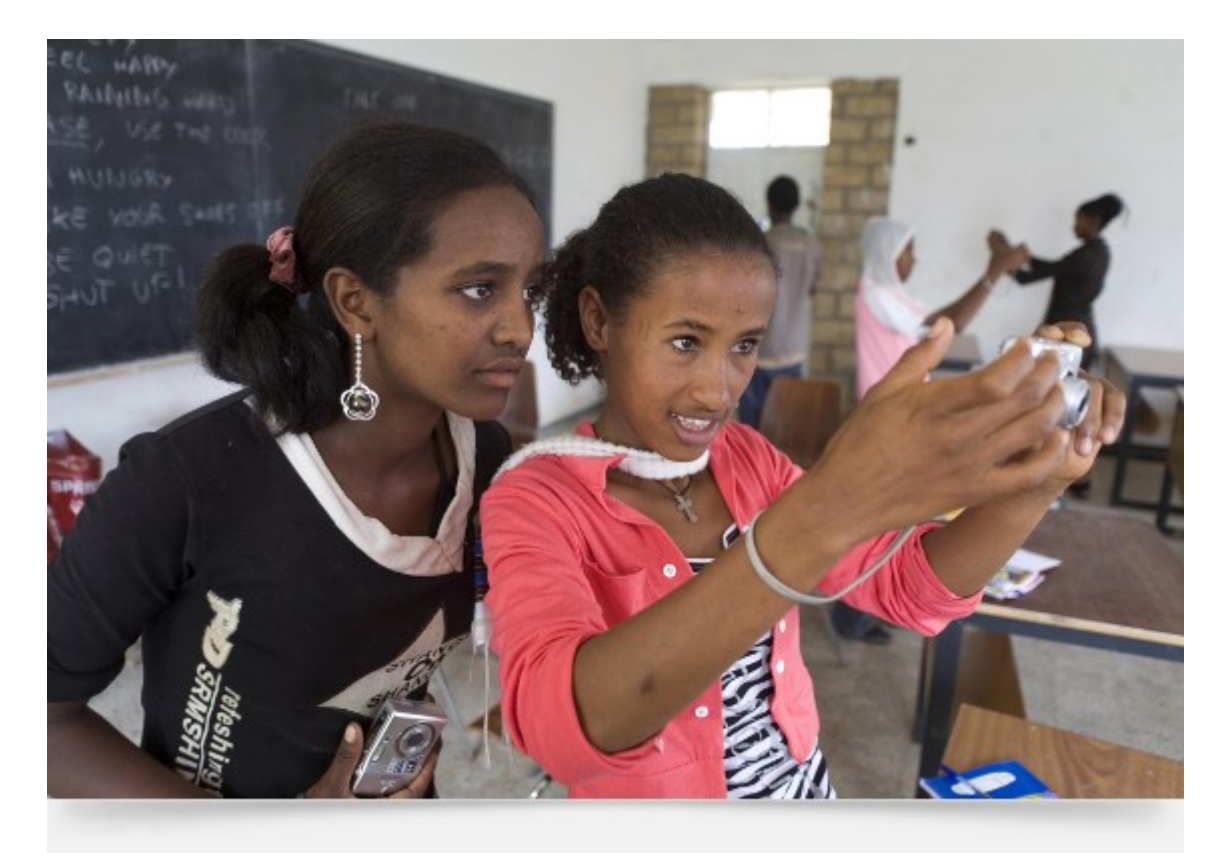

 $\blacksquare$  [ javascript:window.print() ]  $\blacklozenge$  [ javascript:history.back() ]  $\mathbf{\hat{u}}$  [ # ]